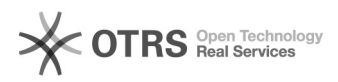

## eBay-Modul - Platzhalter für die die KBA-Schlüsselnummer aus EAN Feld im Verkaufs-Template

16.07.2024 08:28:53

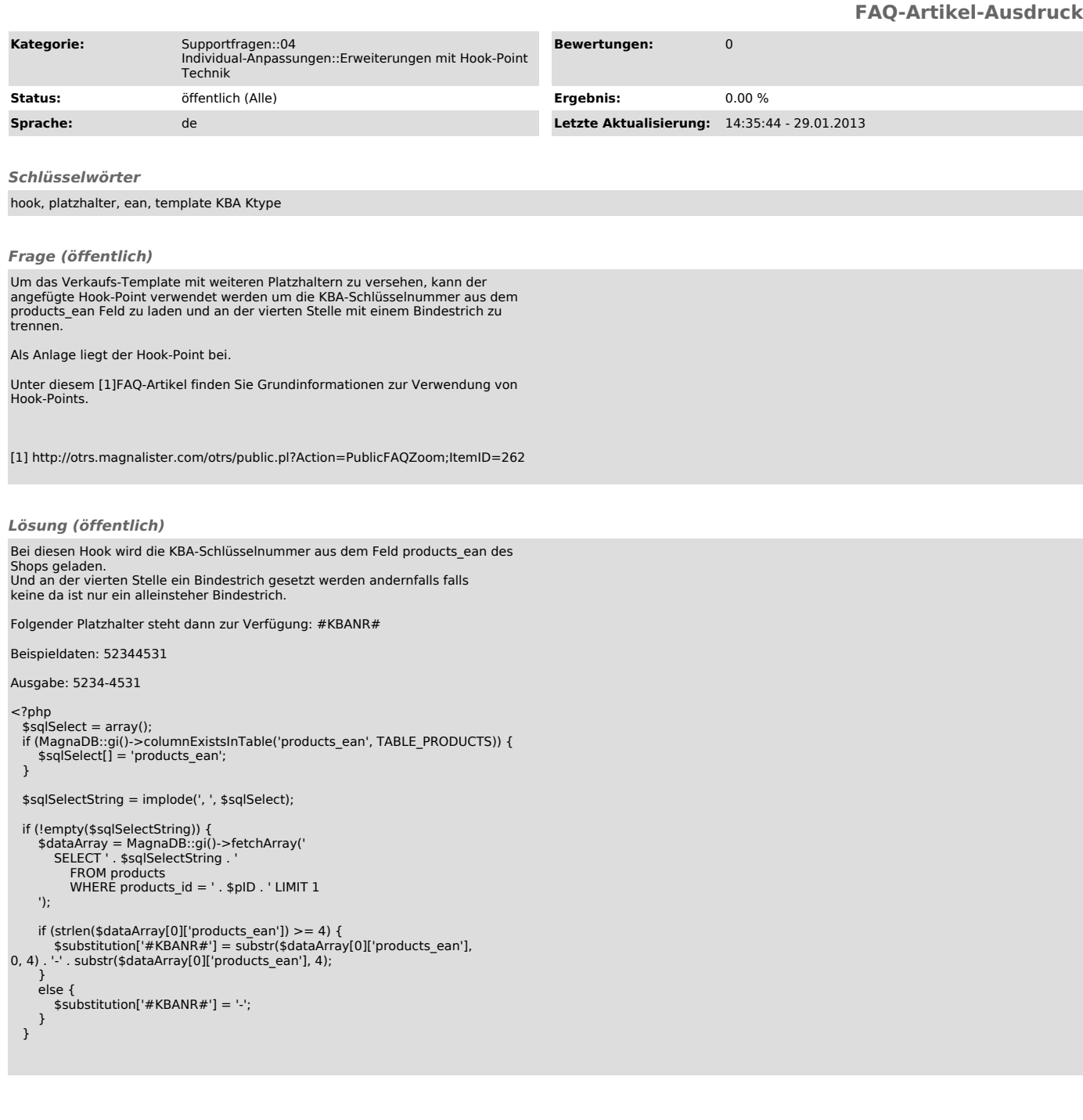